# How to configure IGMP snooping on DES-3200 Series

Related configuration located in

### **swL2MgmtMIB**

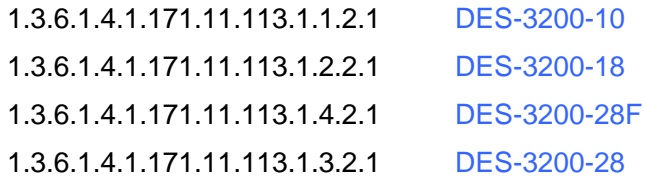

## Example

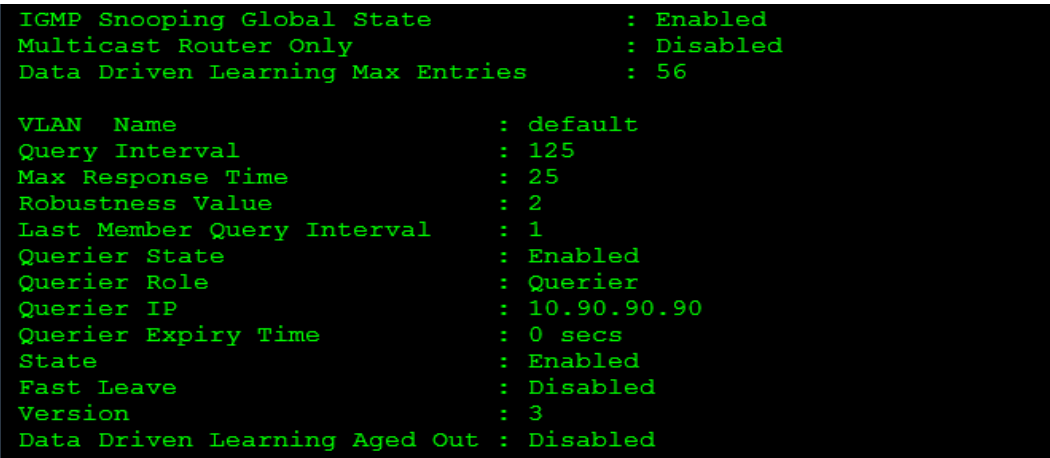

# snmpset -c private -v 2c 10.90.90.90 1.3.6.1.4.1.171.11.113.1.4.2.1.2.7.0 i 3 1.3.6.1.4.1.171.11.113.1.4.2.7.3.1.2.1 i 125 1.3.6.1.4.1.171.11.113.1.4.2.7.3.1.3.1 i 25 1.3.6.1.4.1.171.11.113.1.4.2.7.3.1.9.1 i 3 1.3.6.1.4.1.171.11.113.1.4.2.7.3.1.11.1 i 3

#### **Enable IGMP global configuration**

#snmpset -c private -v 2c 10.90.90.90 1.3.6.1.4.1.171.11.113.1.4.2.1.2.7.0 i 3

- 2- Disable
- 3- Enable

#### **Query interval 125 Sec**

#snmpset -c private -v 2c 10.90.90.90 1.3.6.1.4.1.171.11.113.1.4.2.7.3.1.2.1 i 125

#### **Max response time 25 Sec**

#snmpset -c private -v 2c 10.90.90.90 1.3.6.1.4.1.171.11.113.1.4.2.7.3.1.3.1 i 25

#### **Configure IGMP Query State**

#snmpset -c private -v 2c 10.90.90.90 1.3.6.1.4.1.171.11.113.1.4.2.7.3.1.9.1 i 2

- 2- disable
- 3- enable

#### **Configure IGMP Ctrl State**

#snmpset -c private -v 2c 10.90.90.90 1.3.6.1.4.1.171.11.113.1.4.2.7.3.1.11.1 i 3

- 2- disable
- 3- enable

#### **Configure IGMP fast leave**

#snmpset -c private -v 2c 10.90.90.90 1.3.6.1.4.1.171.11.113.1.4.2.7.3.1.12.1 i 2

- 2- disable
- 3- enable

# The related OID ( Example DES-320028F)

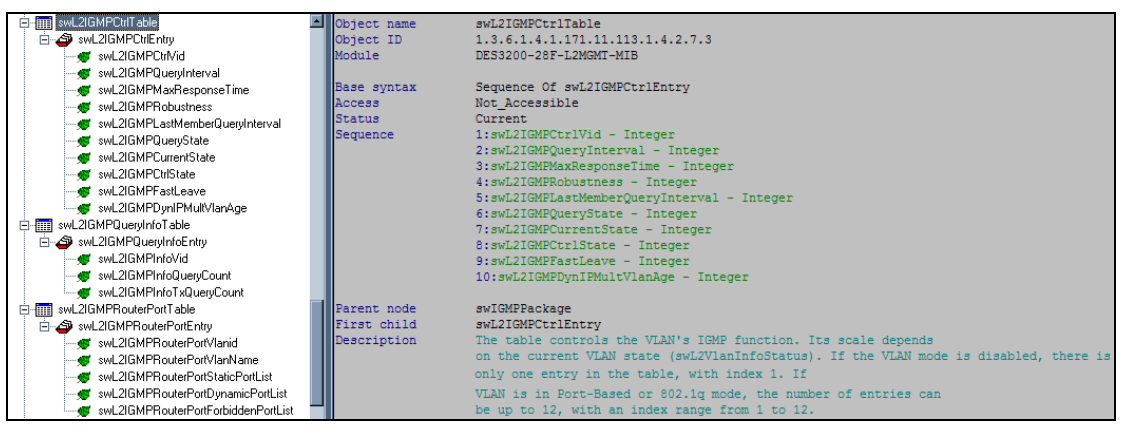

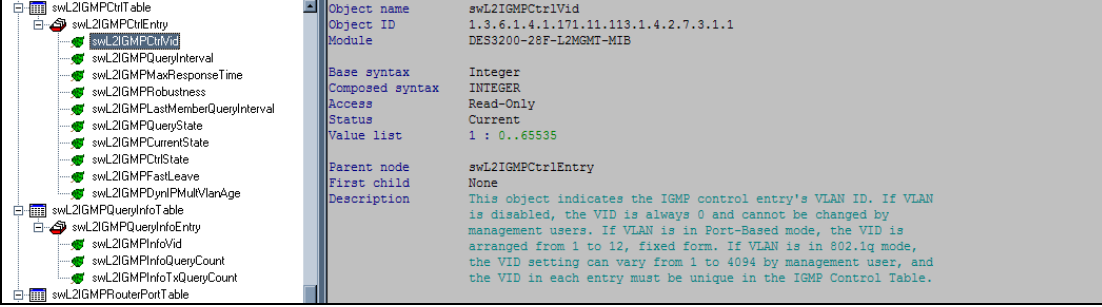

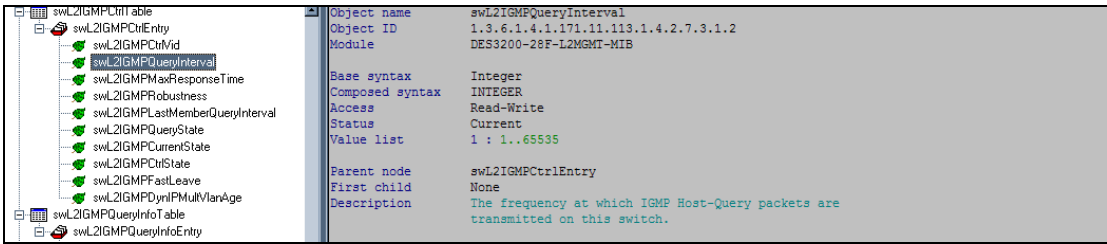

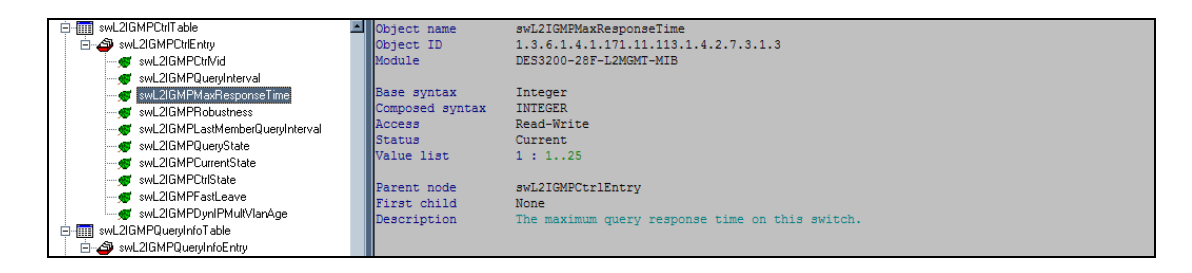

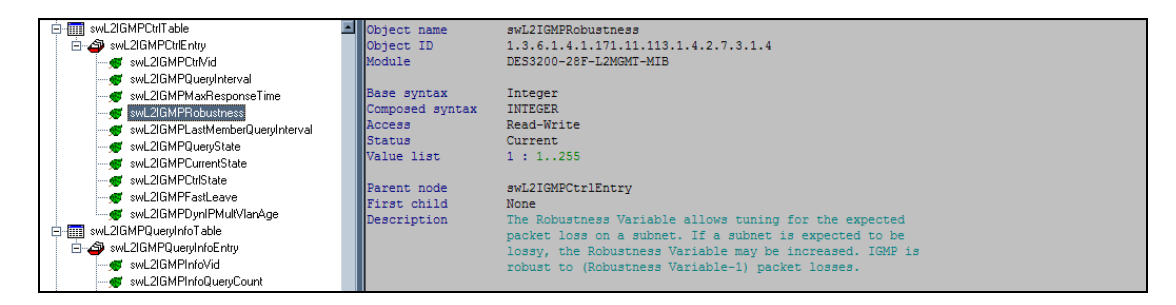

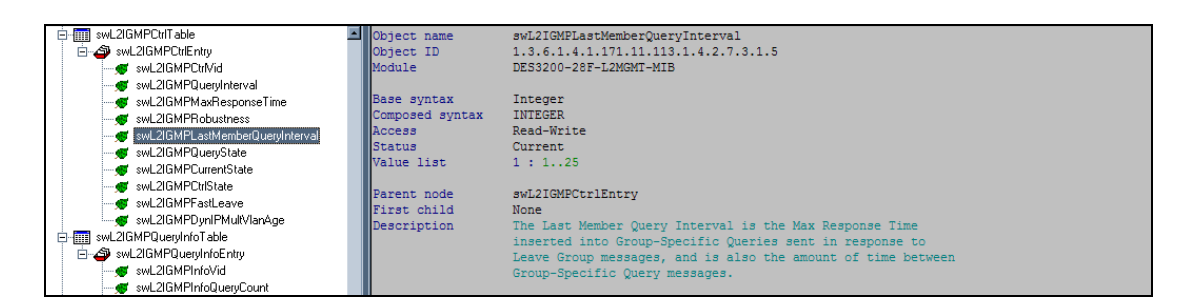

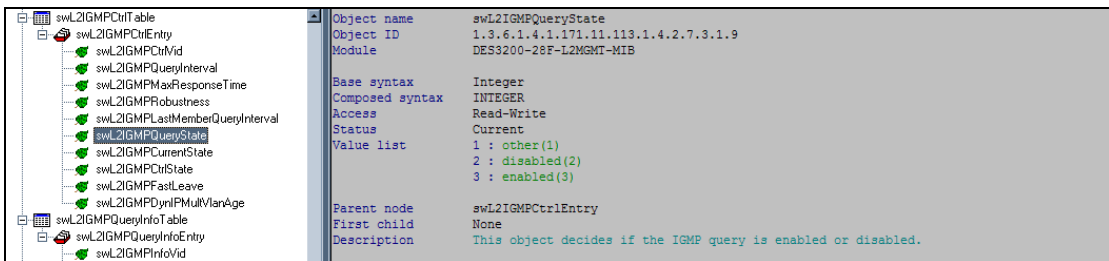

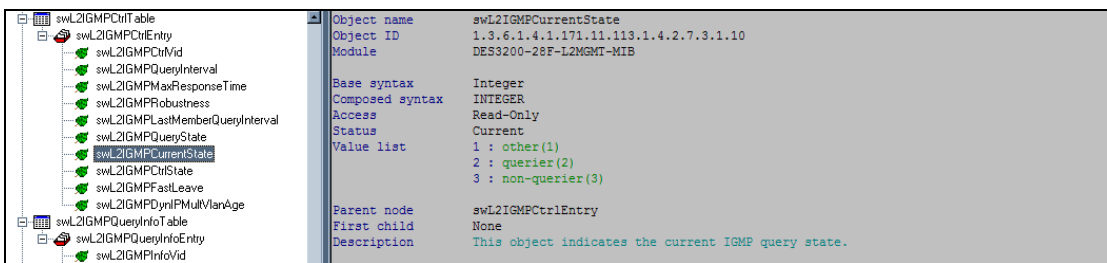

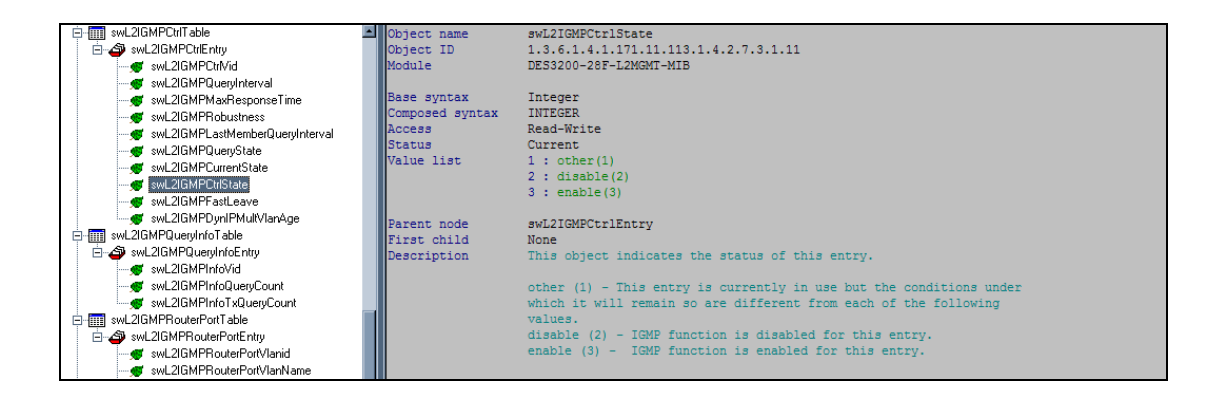

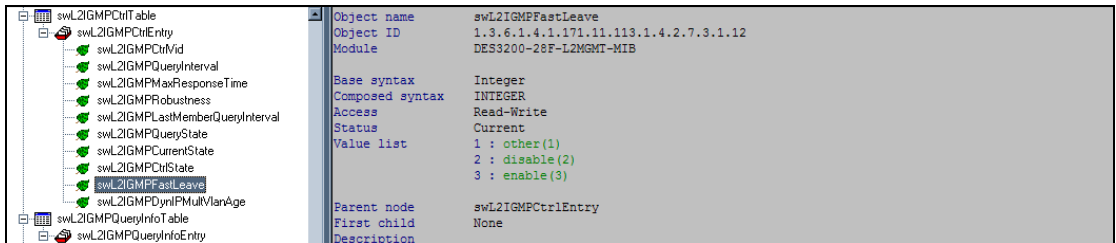

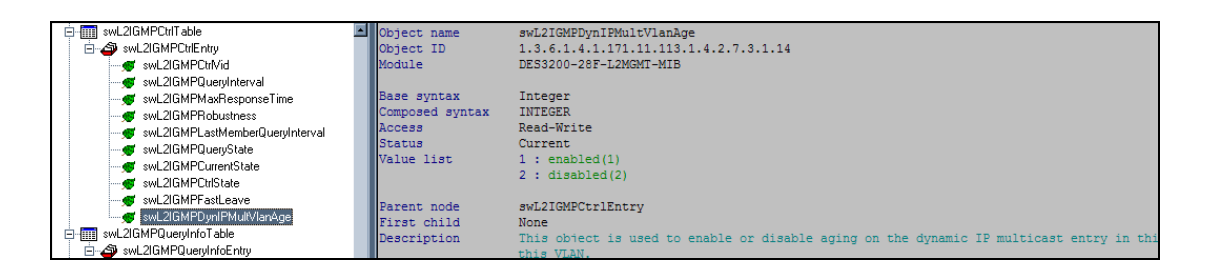

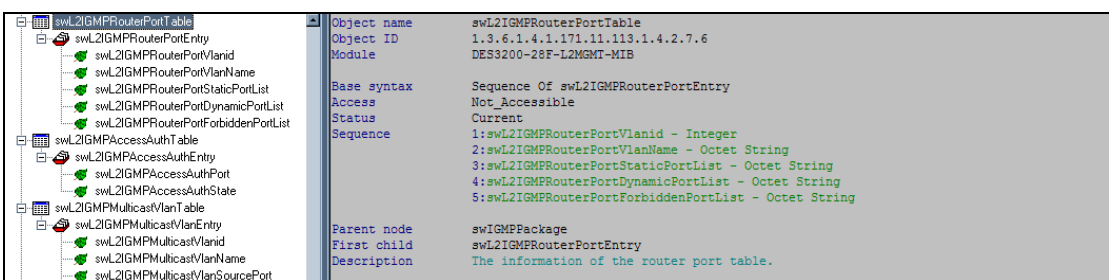

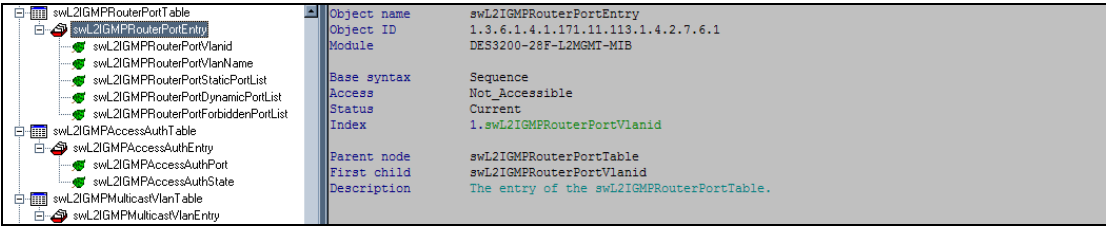

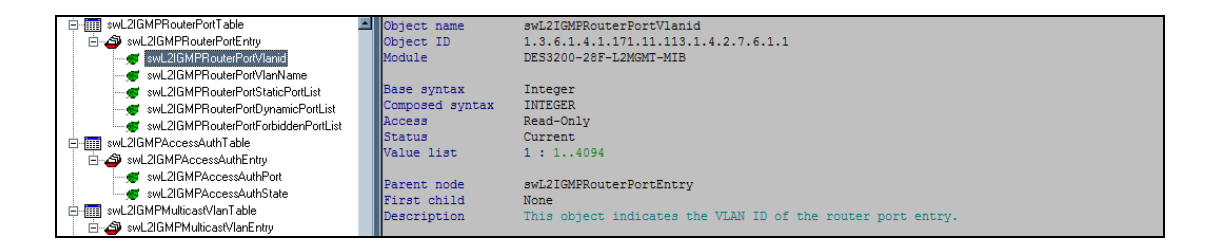

![](_page_4_Figure_1.jpeg)

![](_page_4_Figure_2.jpeg)

![](_page_4_Figure_3.jpeg)

![](_page_4_Figure_4.jpeg)

![](_page_5_Picture_69.jpeg)

![](_page_5_Figure_1.jpeg)

![](_page_5_Figure_2.jpeg)

![](_page_5_Figure_3.jpeg)

![](_page_5_Figure_4.jpeg)

![](_page_6_Figure_0.jpeg)

![](_page_6_Figure_1.jpeg)

![](_page_6_Figure_2.jpeg)

![](_page_6_Figure_3.jpeg)

![](_page_6_Picture_70.jpeg)

![](_page_7_Picture_25.jpeg)

![](_page_7_Figure_1.jpeg)

![](_page_7_Figure_2.jpeg)

![](_page_7_Picture_26.jpeg)

![](_page_8_Picture_52.jpeg)

![](_page_8_Figure_1.jpeg)

![](_page_8_Figure_2.jpeg)

![](_page_8_Figure_3.jpeg)

![](_page_9_Picture_30.jpeg)

![](_page_9_Figure_1.jpeg)

![](_page_9_Figure_2.jpeg)

![](_page_9_Picture_31.jpeg)

![](_page_9_Picture_32.jpeg)

![](_page_10_Picture_69.jpeg)

![](_page_10_Figure_1.jpeg)

![](_page_10_Figure_2.jpeg)

![](_page_10_Figure_3.jpeg)

![](_page_10_Figure_4.jpeg)

![](_page_11_Figure_0.jpeg)

![](_page_11_Figure_1.jpeg)

![](_page_11_Figure_2.jpeg)

![](_page_11_Picture_40.jpeg)

![](_page_12_Picture_36.jpeg)

![](_page_12_Figure_1.jpeg)

![](_page_12_Figure_2.jpeg)

![](_page_12_Picture_37.jpeg)

![](_page_12_Figure_4.jpeg)

![](_page_13_Figure_0.jpeg)

![](_page_13_Figure_1.jpeg)